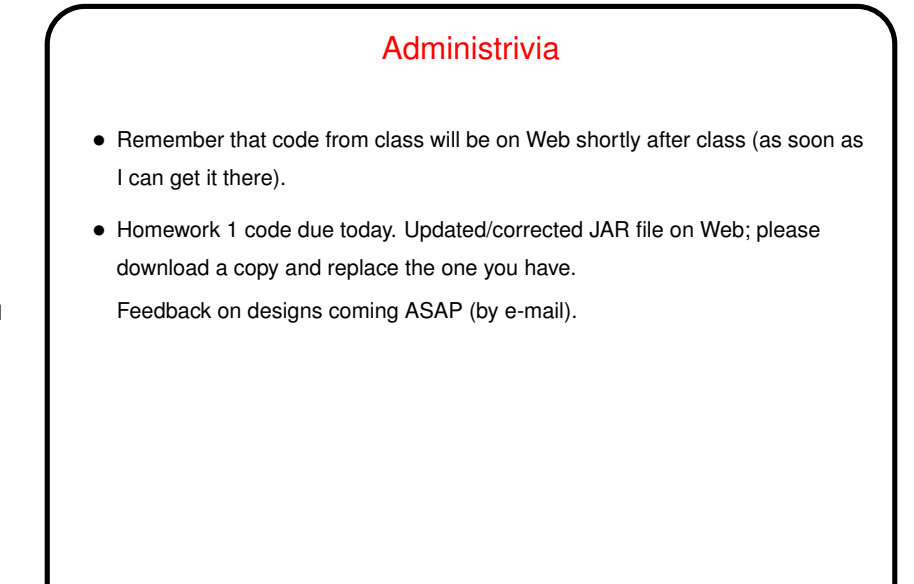

**Slide 1**

**Slide 2**

## More Administrivia • Homework <sup>2</sup> design due next Tuesday. As with Homework 1, "design" just means you have to sketch the outlines — classes, methods — and write comments for the HTML-generating tool. You can fill in variables and code in the "code" phase. • First quiz next Tuesday. Open book, open notes; also okay to use Java library documentation on Web (just not random Web searches). Likely kinds of questions: "What does this code do?" "Write some code to do this."

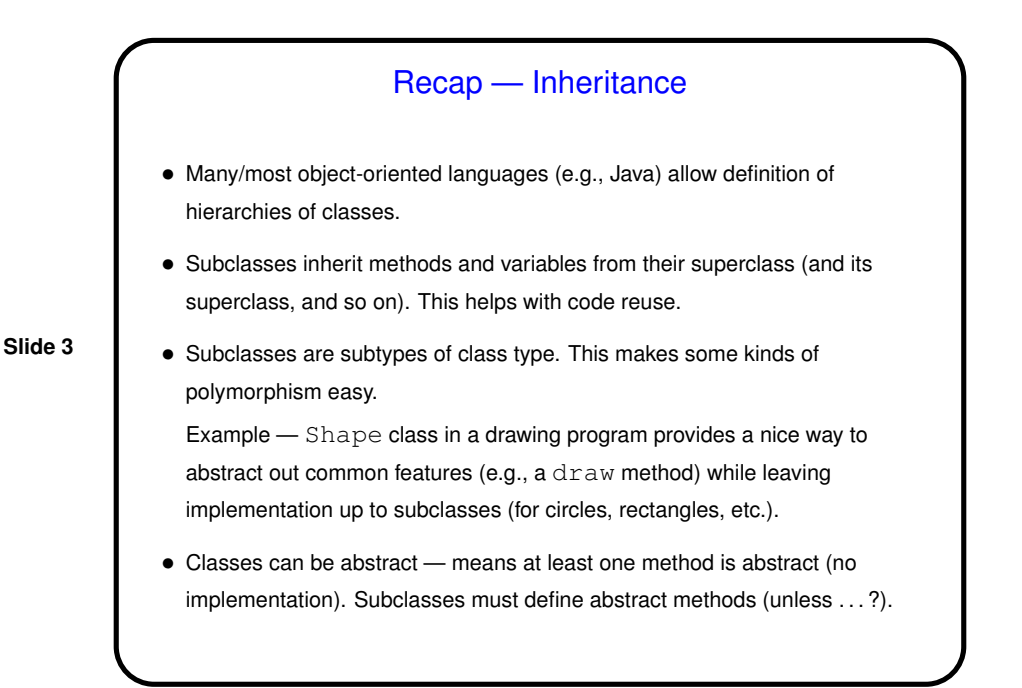

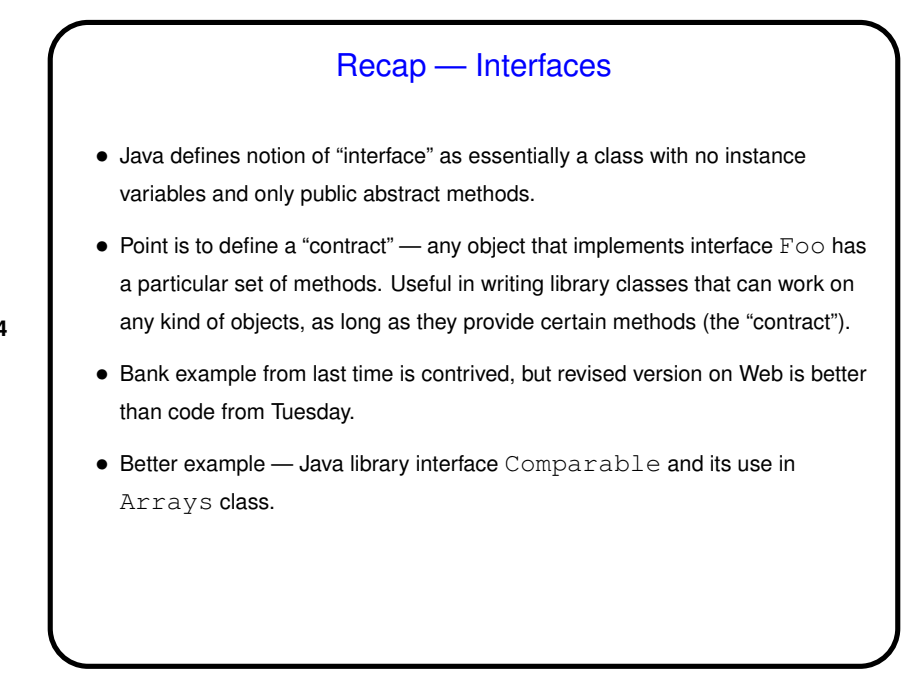

**Slide 4**

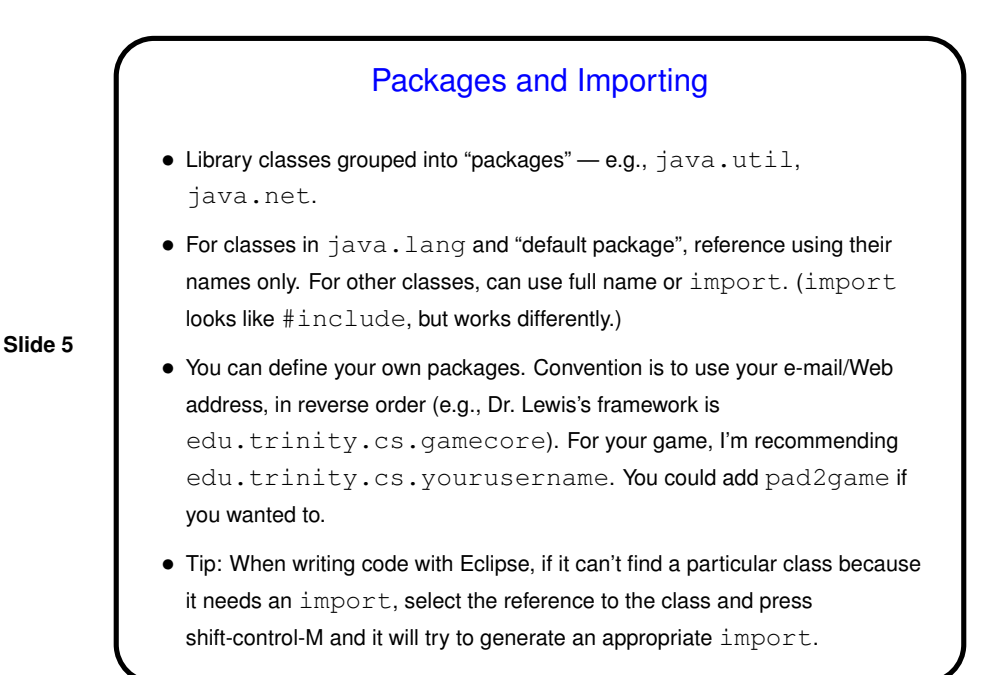

## Generics, Revisited  $\bullet$  Java library includes classes for collections of things (Vector, e.g.  $-$  like an expandable array). Originally, could put any kind of Object in one of these. Nice, except that then there's no way to know anything about types of objects inside except by using reflection (much later, if at all) or instanceof operator. Must also use explicit casts to do much with objects retrieved from collection. • So in Java 1.5 (a.k.a 5.0), there are "generics" — Java's answer to C++ template classes, though not exactly the same. Idea is to allow you to specialize a collection - so, a Vector of Integer objects only, or a Vector of Account objects only, etc., etc. • Let's do an examples . . . • Let's also look at API for MainFrame in the game framework ...

**Slide 6**

**Slide 8**

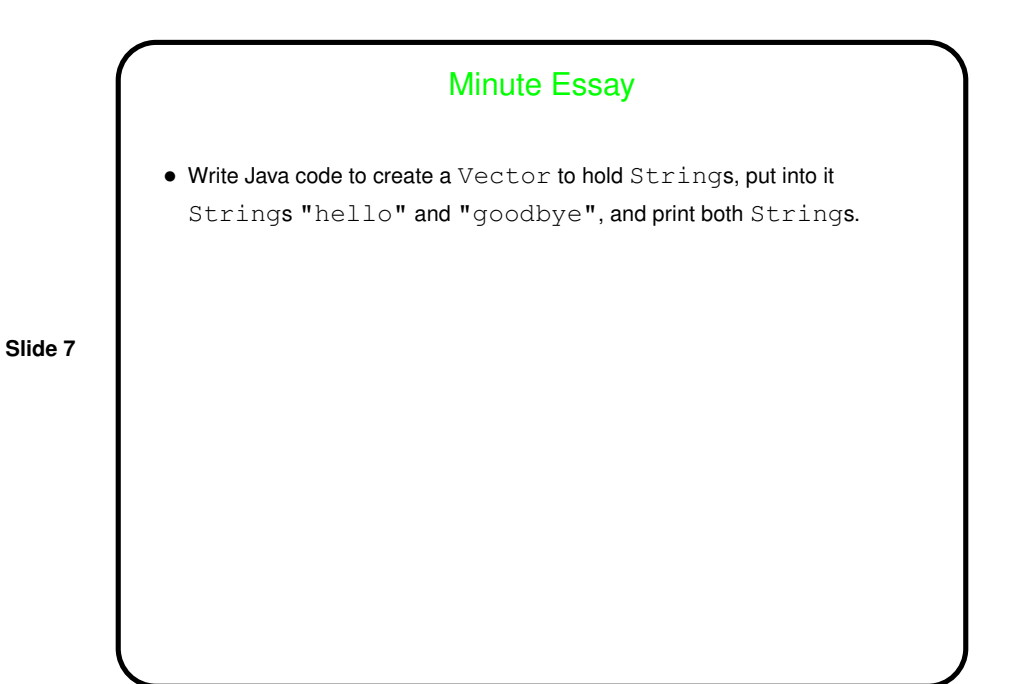

Minute Essay Answer • These lines would work: Vector<String> v1 = new Vector<String>(); v1.add("hello"); v1.add("goodbye"); System.out.println(v1.elementAt(0)); System.out.println(v2.elementAt(1));